## $,$  tushu007.com

## $\leq$   $\leq$   $\circ$   $\leq$   $\circ$   $\leq$   $\leq$   $\circ$   $\leq$   $\leq$   $\circ$   $\leq$   $\leq$   $\leq$   $\leq$   $\leq$   $\leq$   $\leq$   $\leq$   $\leq$   $\leq$   $\leq$   $\leq$   $\leq$   $\leq$   $\leq$   $\leq$   $\leq$   $\leq$   $\leq$   $\leq$   $\leq$   $\leq$   $\leq$   $\leq$   $\leq$   $\leq$   $\le$

 $<<$  Office  $>$ 

- 13 ISBN 9787121039447
- 10 ISBN 7121039443

出版时间:2007-4

页数:269

PDF

更多资源请访问:http://www.tushu007.com

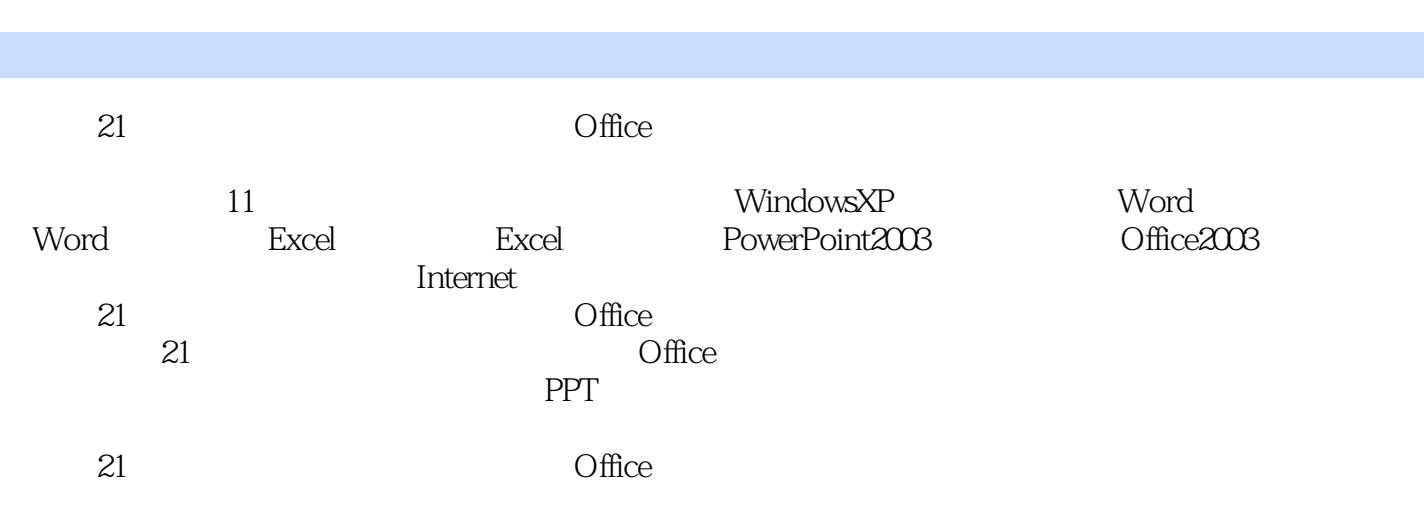

 $,$  tushu007.com

 $\langle$  <Office  $\rangle$ 

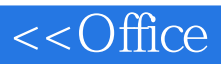

 $11$  1.1  $1.2$  1.3  $1.4$ 1.5 1.6 1.7 2 Windows XP 2.1 Windows 2.1 Windows 2.1 Windows 2.1 Windows 2.1 Windows 2.1 Windows 2.1 Windows 2.1 Windows 2.1 Windows 2.1 Windows 2.1 Windows 2.1 Windows 2.1 Windows 2.1 Windows 2.1 Windows 2.1 Windows 2.1 W XP 2.2 Windows XP 2.3 Windows XP 2.4 Windows XP 2.5 Windows XP2.6 Windows XP 2.7 Windows XP 2.8 2.9  $2.10$  2.11  $2.12$  2.13 2.14 3 Office Word 3.1 Office 20033.2 Word 20033.3 Word 2003 34 Word 2003 35 Word 3.6 3.7 4  $Word 2003 \t\t 41 \t\t 42 \t\t 43 \t\t 44 \t\t 45$ 4.6 12 4.7 Word 4.8 Word 4.9 Word 4.10 4.11 5 Excel 2003 6 Excel 2003 7 PowerPoint 2003

8 Office 2003 9 10 Internet 11

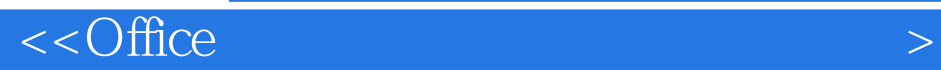

本站所提供下载的PDF图书仅提供预览和简介,请支持正版图书。

更多资源请访问:http://www.tushu007.com